<span id="page-0-1"></span>**cmrologit postestimation —** Postestimation tools for cmrologit

[Postestimation commands](#page-0-0) [predict](#page-1-0) [margins](#page-2-0) [Remarks and examples](#page-2-1) [Also see](#page-2-2)

# <span id="page-0-0"></span>**Postestimation commands**

The following postestimation commands are available after cmrologit:

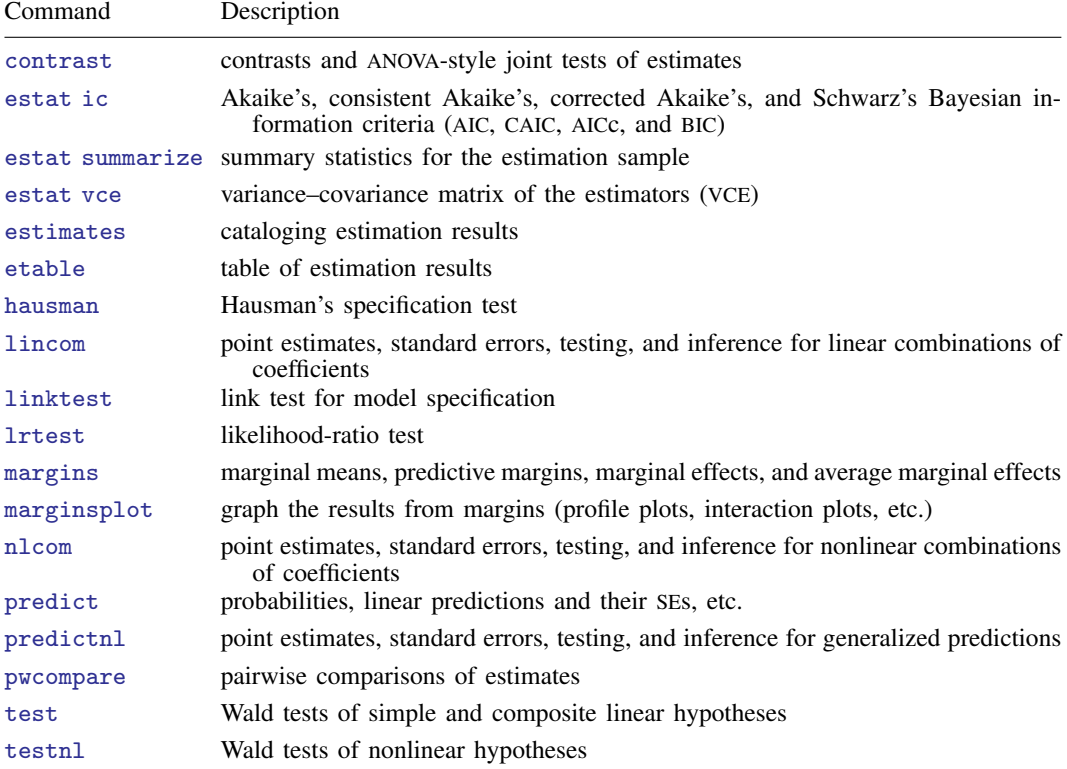

# <span id="page-1-0"></span>**predict**

#### **Description for predict**

predict creates a new variable containing predictions such as probabilities, linear predictions, and standard errors.

#### **Menu for predict**

Statistics > Postestimation

#### **Syntax for predict**

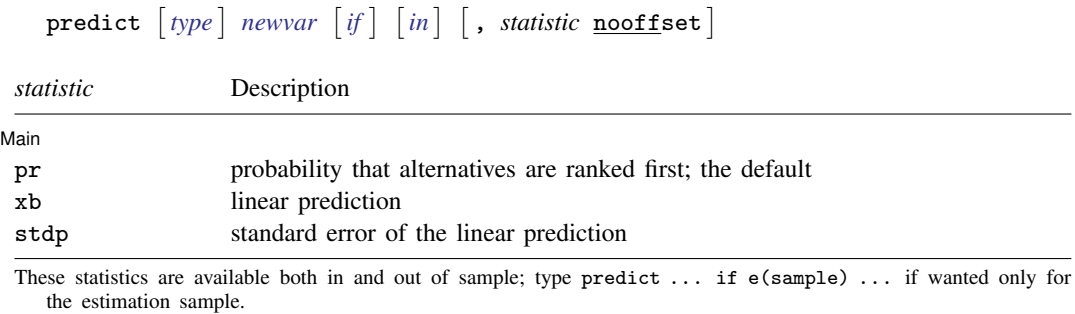

predict omits missing values casewise if cmrologit used casewise deletion (the default); if cmrologit used alternativewise deletion (option altwise), predict uses alternativewise deletion.

#### **Options for predict**

∫ Main Ì  $M$ ain  $\overline{\phantom{a}}$ 

 $\overline{a}$ 

pr, the default, calculates the probability that alternatives are ranked first.

xb calculates the linear prediction.

stdp calculates the standard error of the linear prediction.

nooffset is relevant only if you specified offset(*[varname](https://www.stata.com/manuals/u11.pdf#u11.4varnameandvarlists)*) for cmrologit. It modifies the calculations made by predict so that they ignore the offset variable; the linear prediction is treated as  $x_i$ **b** rather than as  $x_i$ **b** + offset<sub>*i*</sub>.

## <span id="page-2-0"></span>**margins**

#### **Description for margins**

margins estimates margins of response for linear predictions.

#### **Menu for margins**

Statistics > Postestimation

### **Syntax for margins**

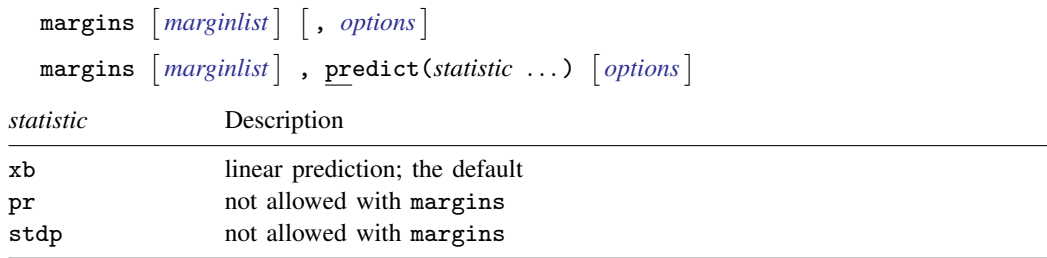

Statistics not allowed with margins are functions of stochastic quantities other than e(b).

Because cmrologit does not explicitly identify alternatives (that is, there is no alternatives variable), the alternative-specific features of [CM] [margins](https://www.stata.com/manuals/cmmargins.pdf#cmmargins) do not apply to cmrologit. See [R] [margins](https://www.stata.com/manuals/rmargins.pdf#rmargins) for the full syntax of margins available after cmrologit.

## <span id="page-2-1"></span>**Remarks and examples [stata.com](http://stata.com)**

See [Comparing respondents](https://www.stata.com/manuals/cmcmrologit.pdf#cmcmrologitRemarksandexamplesComparingrespondents) and [Clustered choice data](https://www.stata.com/manuals/cmcmrologit.pdf#cmcmrologitRemarksandexamplesClusteredchoicedata) in [CM] **[cmrologit](https://www.stata.com/manuals/cmcmrologit.pdf#cmcmrologit)** for examples of the use of testparm, an alternative to the test command.

See [Comparison of cmrologit and clogit](https://www.stata.com/manuals/cmcmrologit.pdf#cmcmrologitRemarksandexamplesComparisonofcmrologitandclogit) and [On reversals of rankings](https://www.stata.com/manuals/cmcmrologit.pdf#cmcmrologitRemarksandexamplesOnreversalsofrankings) in [CM] [cmrologit](https://www.stata.com/manuals/cmcmrologit.pdf#cmcmrologit) for examples of the use of estimates.

<span id="page-2-2"></span>See [Comparison of cmrologit and clogit](https://www.stata.com/manuals/cmcmrologit.pdf#cmcmrologitRemarksandexamplesComparisonofcmrologitandclogit) in [CM] [cmrologit](https://www.stata.com/manuals/cmcmrologit.pdf#cmcmrologit) for an example of the use of hausman.

## **Also see**

[CM] [cmrologit](https://www.stata.com/manuals/cmcmrologit.pdf#cmcmrologit) — Rank-ordered logit choice model

#### [U[\] 20 Estimation and postestimation commands](https://www.stata.com/manuals/u20.pdf#u20Estimationandpostestimationcommands)

Stata, Stata Press, and Mata are registered trademarks of StataCorp LLC. Stata and Stata Press are registered trademarks with the World Intellectual Property Organization of the United Nations. StataNow and NetCourseNow are trademarks of StataCorp LLC. Other brand and product names are registered trademarks or trademarks of their respective companies. Copyright (c) 1985–2023 StataCorp LLC, College Station, TX, USA. All rights reserved.

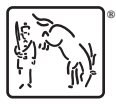

For suggested citations, see the FAQ on [citing Stata documentation](https://www.stata.com/support/faqs/resources/citing-software-documentation-faqs/).